# 岩 崎 *†*<sup>1</sup> 土 橋 宜 典*†*<sup>1</sup> 山 本 *†*<sup>1</sup>

# **An Editing System for Volume Rendering of Clouds**

Wataru Iwasaki,*†*1 Yoshinori Dobashi*†*1 and Tsuyoshi Yamamoto*†*<sup>1</sup>

In this research, we focus on the display of clouds represented by volume data. Generally, volume data can be visualized by a volume rendering technique. However, there are many parameters that have to be specified by the user and it is often difficult to create the desired image by adjusting those parameters. In this paper, we propose a system that allows the user to specify the parameters intuitively and to generate the desired results easily. In our system, the user does not directly specify the rendering parameters, but implicitly specify them by intuitive operations. By using our system, the user can intuitively create the desired result without understanding the complex equations for the intensity of clouds.

 $\overline{2}$  and  $\overline{3}$  $4$  $5<sub>5</sub>$  $2.$  $\lambda$ 2)  $\sim$  $(1)$  $\frac{3}{2}$ 

*†*1 北海道大学大学院情報科学研究科 Graduate School of Information Science and Technology, Hokkaido University

## IPSJ SIG Technical Report

 $(3)$ 

**3.** 

1  
\n
$$
I(p,\lambda) = \int_0^{T(p)} \rho(t) g(t) (I_s(t,\lambda) + I_m(t,\lambda)) dt
$$
\n(1)  
\n
$$
g(t) = exp(-\kappa \tau(t))
$$
\n(2)  
\n
$$
\tau(t) = \int_0^t \rho(t) dt
$$
\n(3)  
\n
$$
\lambda
$$
\nRGB\n
$$
T(p)
$$
\n
$$
I_m(t,\lambda)
$$
\n(4)  
\n
$$
\kappa
$$
\n(5)  
\n
$$
I_s(t,\lambda)
$$

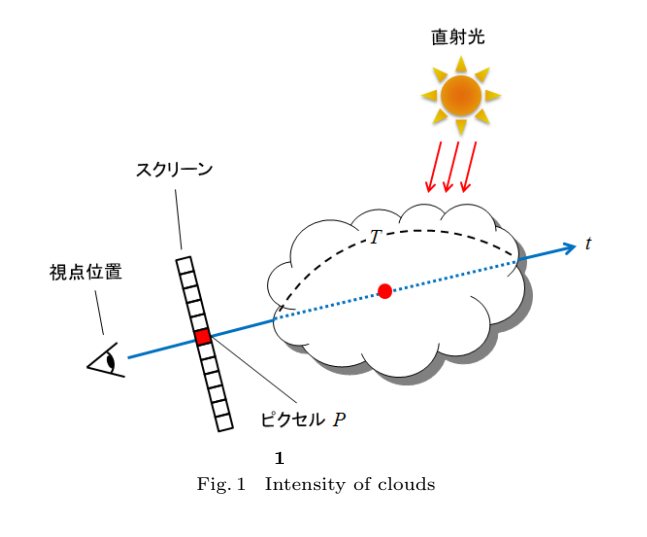

 $I_s(t, \lambda)$ ,  $I_m(t, \lambda)$ 

**3.1** 

 $\min_{I_l(\lambda)}$ ∑ *k*  $(I_{user}(\lambda) - I_{comp}(k, \lambda))^{2}$ (4)  $I_l(\lambda)$   $I_{user}(\lambda)$   $I_{comp}(k, \lambda)$  1  $\overline{I_{comp}}\left(k,\lambda\right)$ 

 $k$ 

$$
\frac{1}{I_l(\lambda)} \sum_{k} \left( I_{user}(\lambda) - I_l(\lambda) \overline{I_{comp}}(k, \lambda) \right)^2 \tag{5}
$$

2 *Q* 2010 Information Processing Society of Japan

IPSJ SIG Technical Report

$$
I_{l}\left(\lambda\right)\qquad \qquad 6
$$

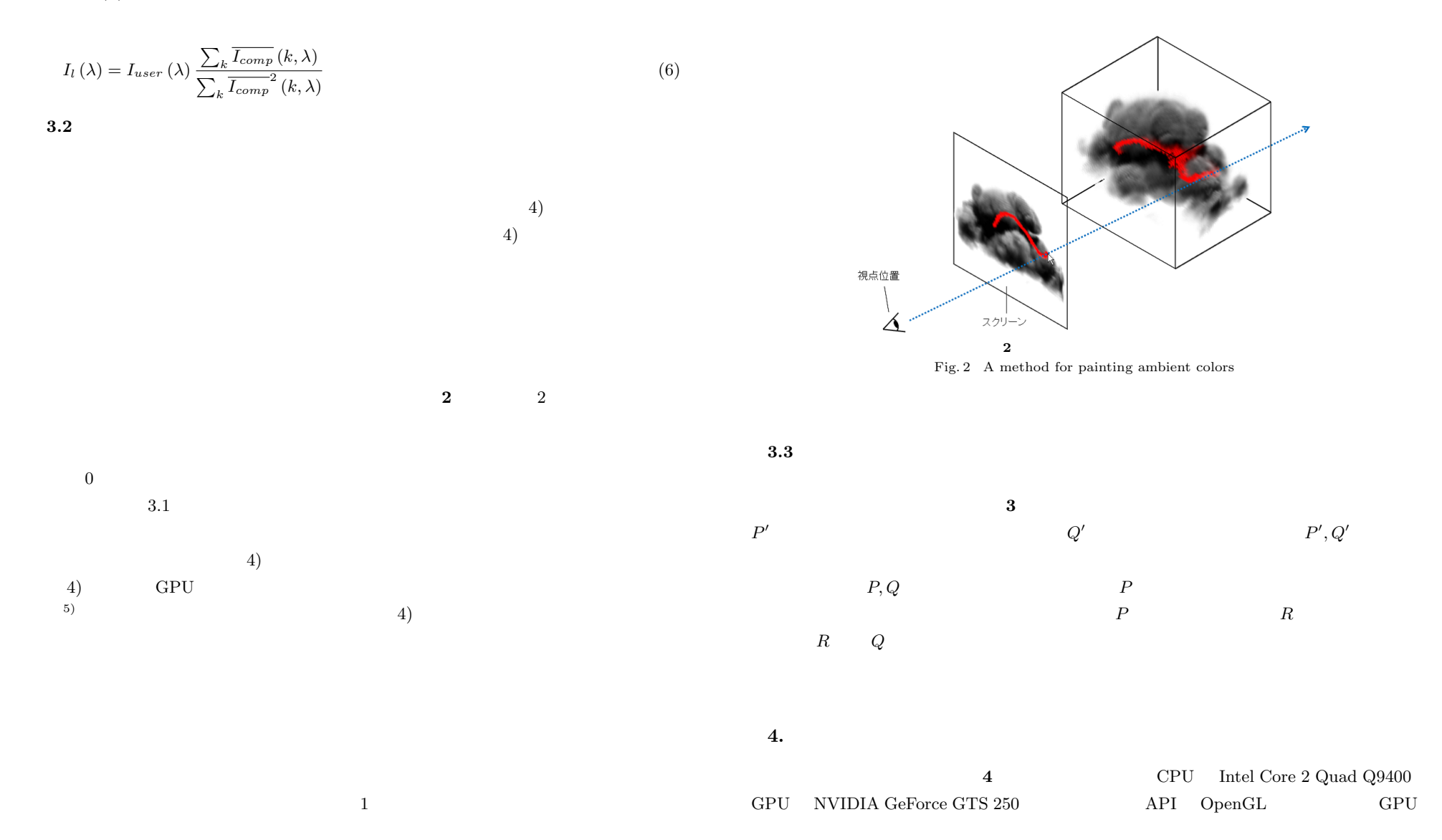

## IPSJ SIG Technical Report

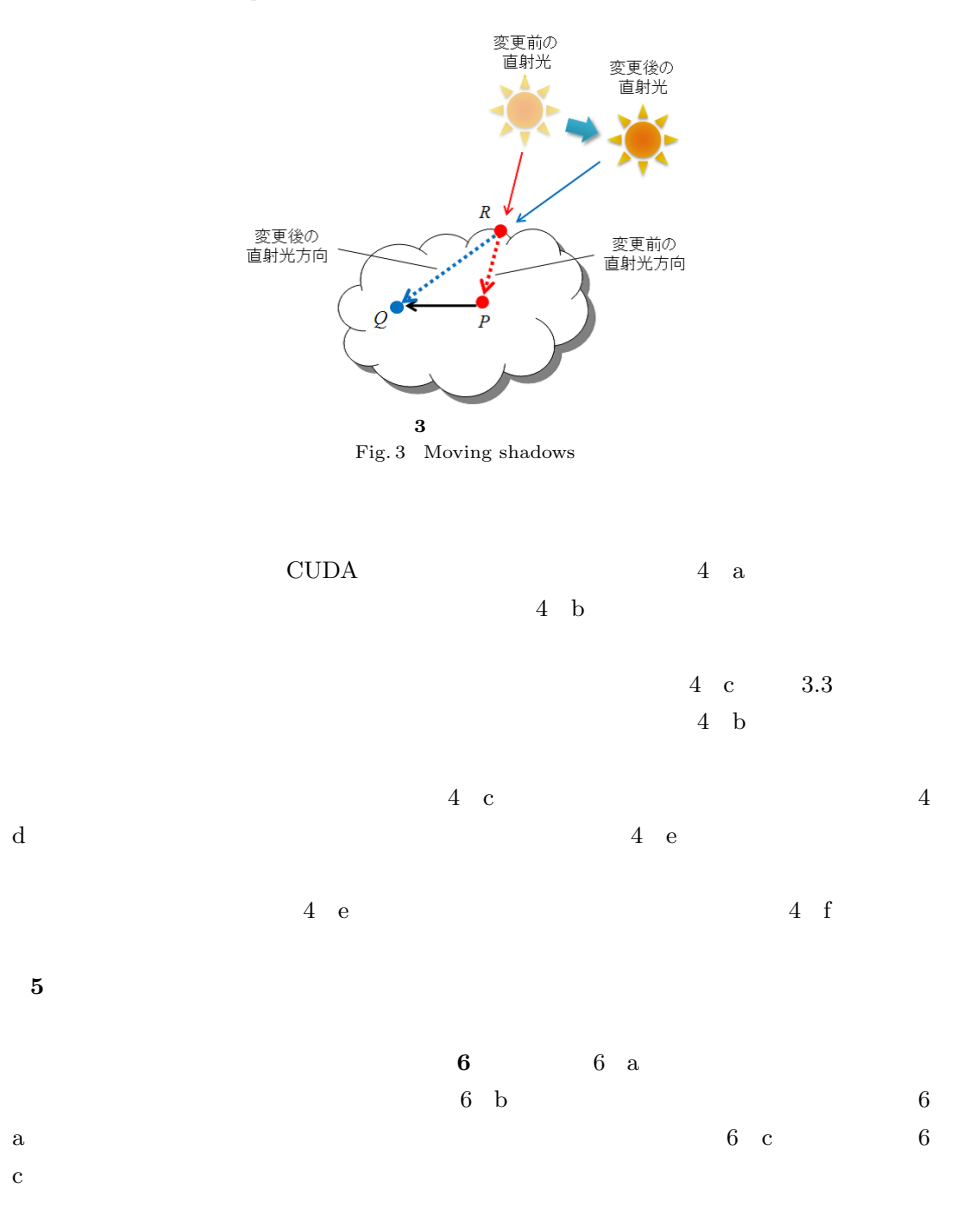

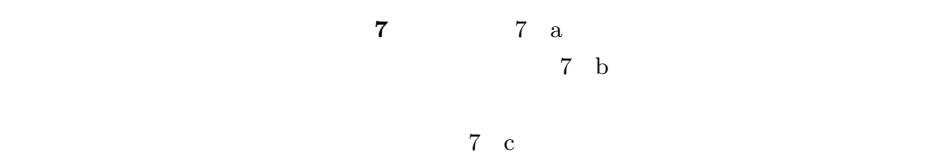

- 1) T. Ritschel, M. Okabe, T. Thormahlen and H.P. Seidel : Interactive Reflection Editing, *In Proceeding of ACM SIGGRAPH Asia*, Article No. 129 (2009).
- 2) T. Ritschel, T. Thormahlen, C. Dachsbacher, J. Kautz and H.P. Seidel : Interactive On-Surface Signal Deformation, *In Proceeding of ACM SIGGRAPH*, Article No. 36 (2010).
- 3) F. Pellacini : envyLight : An Interface for Editing Natural Illumination, *In Proceeding of ACM SIGGRAPH*, Article No. 34 (2010).
- 4) A. Levin, D. Lischinski and Y. Weiss : Colorization using optimization, *In Proceeding of ACM SIGGRAPH*, pp.689–694 (2004).
- 5) William H. Press, Brian P. Flannery, Saul A. Teukolsky and William T. Vetterling : Numerical Recipes in C Second Edition, Cambridge University Press, New York (1973).

**5.** ま と め

### Vol.2010-CG-141 No.5 2010/11/8

### IPSJ SIG Technical Report

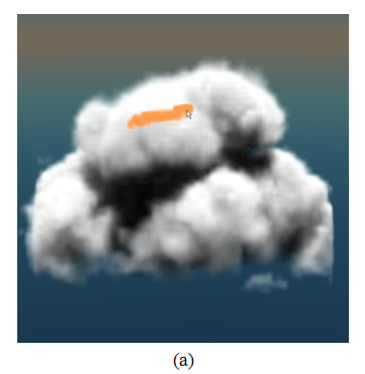

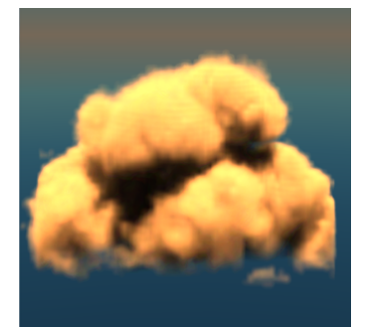

 $\overline{(\mathbf{b})}$ 

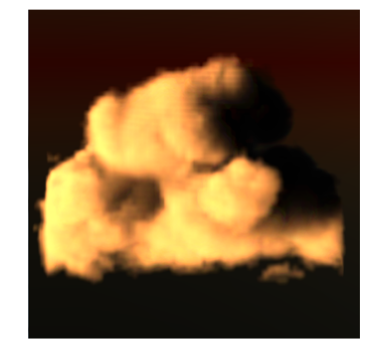

 $\overline{c}$ 

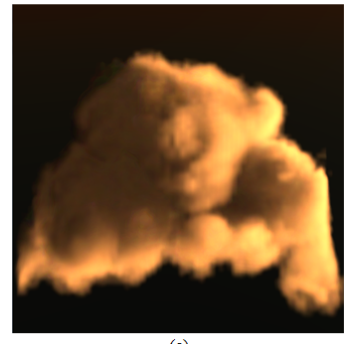

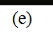

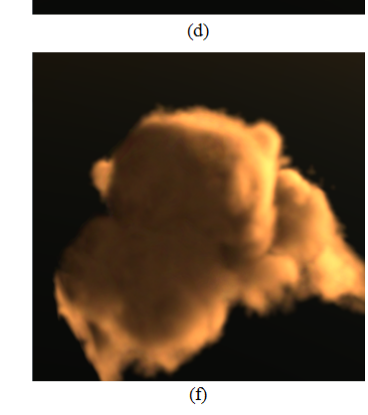

**4** 提案法を適用した結果 Fig. 4 Results using the proposed method

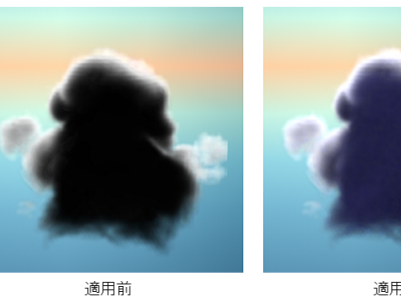

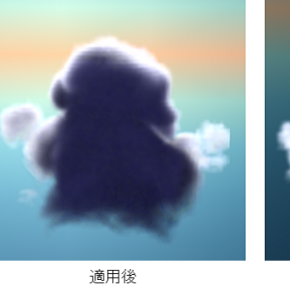

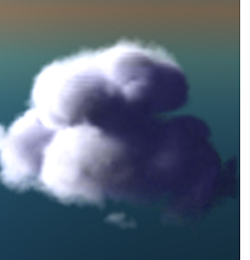

適用後(視点位置変更)

**5** Fig. 5 Another example

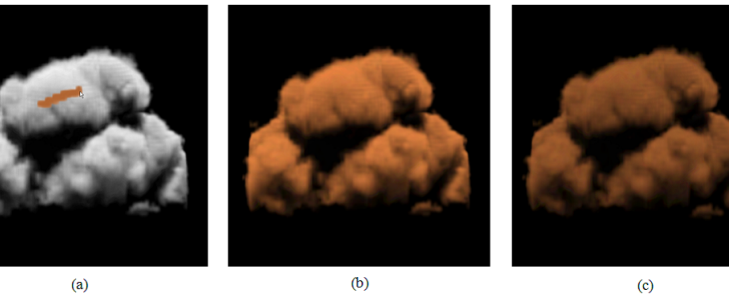

**6** 直射光の色に関する結果の比較

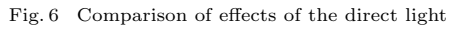

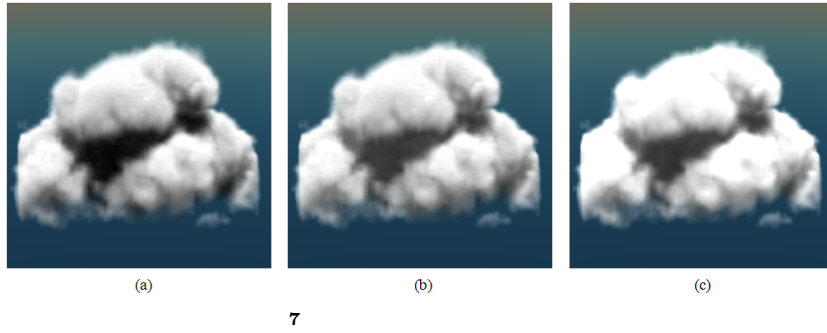

Fig. 7 Comparison of effects of ambient light

5 *C* 2010 Information Processing Society of Japan